#### **Trusted CI: The NSF Cybersecurity Center of Excellence**

#### **What is Cyberinfrastructure (CI)?**

## **Cybersecurity Transition to Practice (TTP)**

# **Cybersecurity TTP Success Stories**

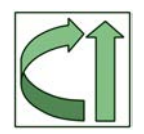

#### **Zeek History**

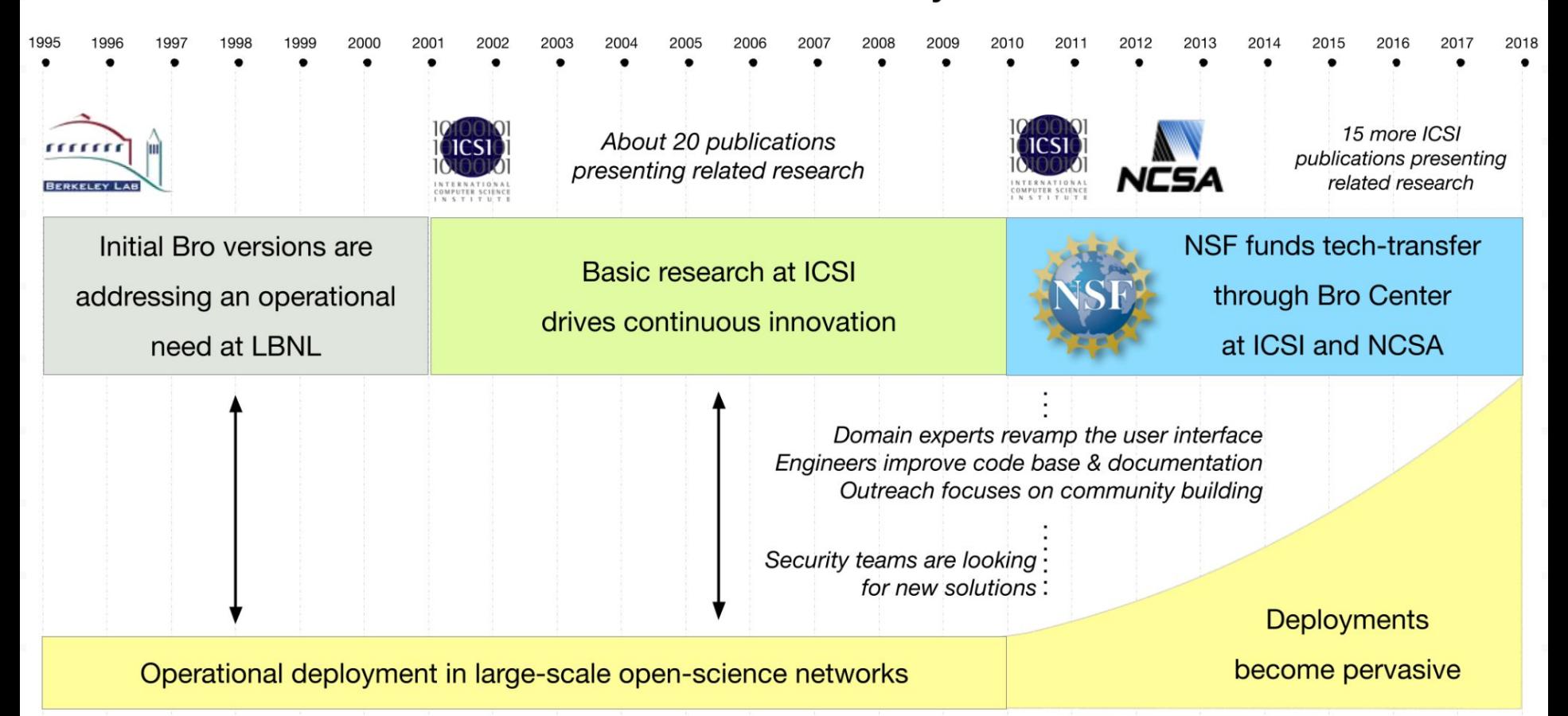

# **Trusted CI TTP Playbook**

### **TTP Technical Readiness Level (TRL) Assessment Tool**

# **TRL Explained**

#### **TTP adaptations from the source material: definitions**

## **TRL Worksheet: Subsystems and Components**

## **TTP TRL Worksheet Example: Web Interface Subsystem**

## **TTP Canvas - Template**

#### **1 Research problem**

## **TTP Canvas - Filled in for ASSERT**

**1 Research problem**

# **NSF TTP Programs**

# **NSF Cybersecurity Summit**

### **Trusted CI Partners**

**https://trustedci.org/partners**

# **Monthly Webinars**

# **Staying Connected with Trusted CI**

## **Acknowledgments**